## Package 'DNMF'

May 10, 2022

Version 1.4.2

Date 2022-05-09

Title Discriminant Non-Negative Matrix Factorization

Description Discriminant Non-Negative Matrix Factorization aims to extend the Non-negative Matrix Factorization algorithm in order to extract features that enforce not only the spatial locality, but also the separability between classes in a discriminant manner. It refers to three article, Zafeiriou, Stefanos, et al. ``Exploiting discriminant information in nonnegative matrix factorization with application to frontal face verification.'' Neural Networks, IEEE Transactions on 17.3 (2006): 683-695. Kim, Bo-Kyeong, and Soo-Young Lee. ``Spectral Feature Extraction Using dNMF for Emotion Recognition in Vowel Sounds.'' Neural Information Processing. Springer Berlin Heidelberg, 2013. and Lee, Soo-Young, Hyun-Ah Song, and Shunichi Amari. ``A new discriminant NMF algorithm and its application to the extraction of subtle emotional differences in speech.'' Cognitive neurodynamics 6.6 (2012): 525-535.

Depends foreach

Imports Matrix, gplots, parallel, doParallel

License GPL  $(>= 2)$ 

URL <https://github.com/zhilongjia/DNMF>

BugReports <https://github.com/zhilongjia/DNMF/issues>

RoxygenNote 7.1.1

NeedsCompilation no

Author Zhilong Jia [aut, cre],

Xiang Zhang [aut]

Maintainer Zhilong Jia <zhilongjia@gmail.com>

Repository CRAN

Date/Publication 2022-05-10 09:10:09 UTC

### R topics documented:

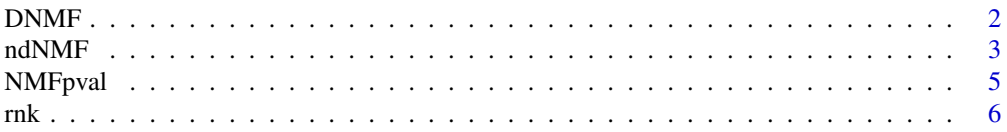

#### <span id="page-1-0"></span>**Index** [7](#page-6-0) **7**

#### Description

Discriminant Non-Negative Matrix Factorization, DNMF, is to extend the Non-negative Matrix Factorization algorithm in order to extract features that enforce not only the spatial locality, but also the separability between classes in a discriminant manner.

#### Usage

```
DNMF(
 data,
  trainlabel,
  r = 2,gamma = 0.1,
 delta = 1e-04,
 maxIter = 1000,tol = 1e-07,log = TRUE,plotit = FALSE,
 checkH = TRUE,...
```
#### Arguments

)

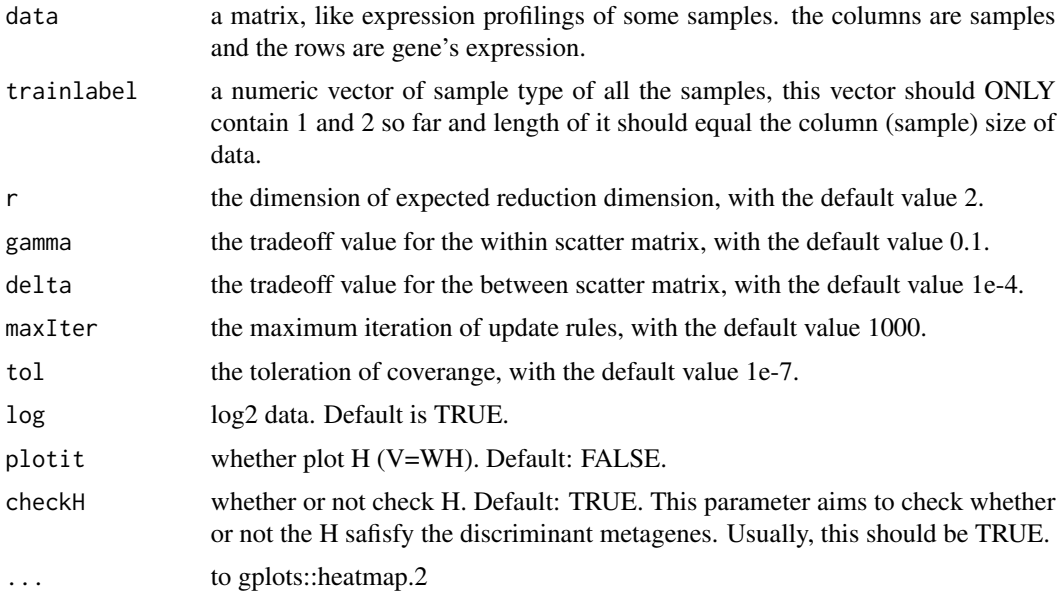

#### <span id="page-2-0"></span> $\blacksquare$ ndNMF  $\blacksquare$ 3

#### Details

The main algorithm is based on [Zafeiriou, S., et al. \(2006\) Exploiting discriminant information in](https://pubmed.ncbi.nlm.nih.gov/16722172/) [nonnegative matrix factorization with application to frontal face verification, IEEE transactions on](https://pubmed.ncbi.nlm.nih.gov/16722172/) [neural networks, 17, 683-695,](https://pubmed.ncbi.nlm.nih.gov/16722172/) with some CORRECTIONs.

#### Author(s)

Zhilong Jia and Xiang Zhang

#### Examples

```
dat <- rbind(matrix(c(rep(3, 16), rep(8, 24)), ncol=5),
matrix(c(rep(5, 16), rep(5, 24)), ncol=5),
matrix(c(rep(18, 16), rep(7, 24)), ncol=5)) +
matrix(runif(120,-1,1), ncol=5)
trainlabel <- c(1,1,2,2,2)
DNMF_result <- DNMF(dat, trainlabel, r=2)
## Not run:
# Gene ranking. dat is the raw read count maatrix with sample in column.
#normalising dat
Sizefactors <- DESeq::estimateSizeFactorsForMatrix(dat)
dat = sweep(dat, 2, Sizefactors, `/`)
res <- DNMF(dat, trainlabel, r=2)
rnk <- res$rnk
#The end of gene ranking exmaples
#Other exmaples
DNMF_result <- DNMF(dat, trainlabel, r=2, gamma=0.1, delta=0.0001, plotit=TRUE)
## End(Not run)
```
ndNMF *a new discriminant Non-Negative Matrix Factorization (dNMF)*

#### Description

The ndNMF algorithm with the additional Fisher criterion on the cost function of conventional NMF was designed to increase class-related discriminating power.

This algorithm is based on articles.

1. Kim, Bo-Kyeong, and Soo-Young Lee. "Spectral Feature Extraction Using dNMF for Emotion Recognition in Vowel Sounds." Neural Information Processing. Springer Berlin Heidelberg, 2013.

2. Lee, Soo-Young, Hyun-Ah Song, and Shun-ichi Amari. "A new discriminant NMF algorithm and its application to the extraction of subtle emotional differences in speech." Cognitive neurodynamics 6.6 (2012): 525-535.

#### Usage

```
ndNMF(
 dat,
  trainlabel,
  r = 2,lambda = 0.1,
 maxIter = 1000,tol = 1e-07,log = TRUE,plotit = FALSE,
 verbose = FALSE,
  ...
)
```
#### Arguments

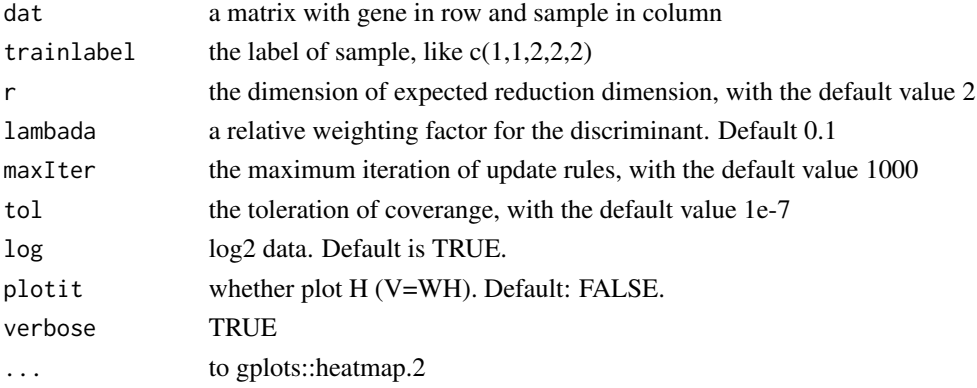

#### Author(s)

Zhilong Jia and Xiang Zhang

#### Examples

```
dat <- rbind(matrix(c(rep(3, 16), rep(8, 24)), ncol=5),
matrix(c(rep(5, 16), rep(5, 24)), ncol=5),
matrix(c(rep(18, 16), rep(7, 24)), ncol=5)) +
matrix(runif(120,-1,1), ncol=5)
trainlabel <- c(1,1,2,2,2)
res <- ndNMF(dat, trainlabel, r=2, lambada = 0.1)
res$H
res$rnk
```
<span id="page-4-0"></span>

#### Description

Estimate the significance of differentially expressed genes in parallel.

#### Usage

```
NMFpval(
 nmf_res,
 np = 100,ncores = parallel::detectCores(),
 fdr = FALSE,top = 1000,verbose = FALSE
)
```
#### Arguments

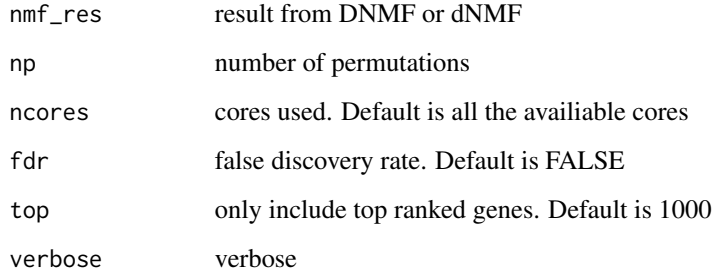

#### Details

P value is caculated based on aatricle, Wang, Hong-Qiang, Chun-Hou Zheng, and Xing-Ming Zhao. "jNMFMA: a joint non-negative matrix factorization meta-analysis of transcriptomics data." Bioinformatics (2014): btu679.

#### Value

a matrix with columns rnk, p (and fdr)

#### Author(s)

Zhilong Jia

#### Examples

```
dat <- rbind(matrix(c(rep(3, 16), rep(8, 24)), ncol=5),
matrix(c(rep(5, 16), rep(5, 24)), ncol=5),
matrix(c(rep(18, 16), rep(7, 24)), ncol=5)) +
matrix(runif(120,-1,1), ncol=5)
trainlabel \leq c(1,1,2,2,2)nmf_res <- ndNMF(dat, trainlabel, r=2, lambada = 0.1)
pMat <- NMFpval(nmf_res, np=10, ncores=2, top=4)
```
rnk *write rnk to a file from matrix W.*

#### Description

write a rnk file from matrix W in a returned object of function DNMF. The rnk format is referred [RNK](https://software.broadinstitute.org/cancer/software/gsea/wiki/index.php/Data_formats)

#### Usage

rnk(object, fn = "./tmp.rnk", type = "o2m")

#### Arguments

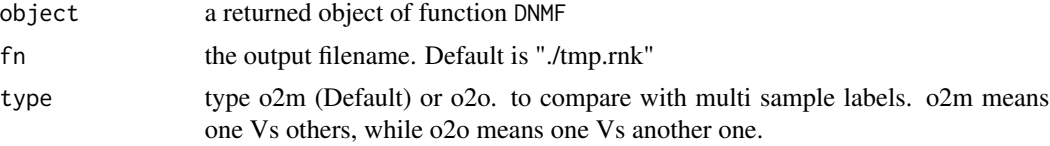

#### Examples

## Not run: rnk(dnmf\_result, fn="tmp.rnk")

## End(Not run)

<span id="page-5-0"></span> $\sim$  6  $\sim$  rnk

# <span id="page-6-0"></span>Index

DNMF, [2](#page-1-0)

ndNMF, [3](#page-2-0) NMFpval, [5](#page-4-0)

rnk, [6](#page-5-0)